## ROSE-HULMAN INSTITUTE OF TECHNOLOGY

*Department of Mechanical Engineering*

ME 123 Computer Programming

## **Exercises for Day 4**

*Exercise 1.* Using a for loop, print a table of the cubes of integers to a text file. Have the integers go from 1 to 10. When you are done, your table should look like the one below on the right.

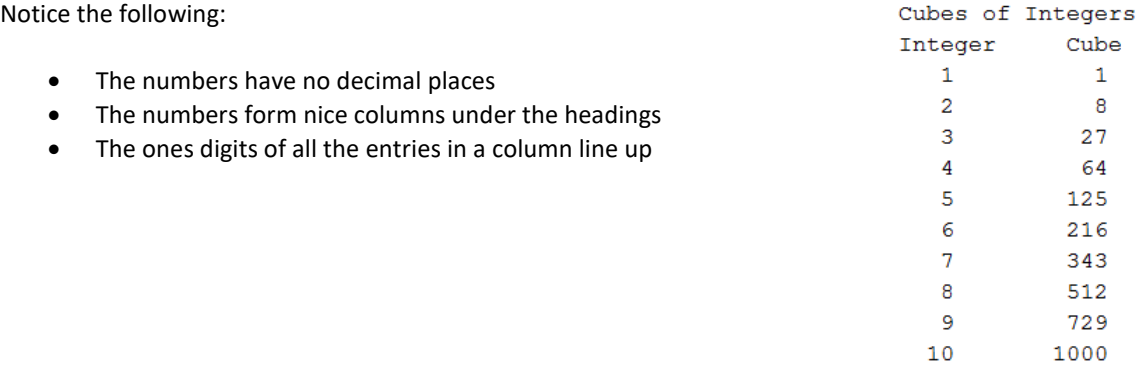

*Exercise 2.* Write a script to convert the temperature range from -40℃ to 60℃ into the Fahrenheit scale, at 4℃ increments, using the conversion equation

$$
T(^{\circ}\text{F}) = 1.8 \cdot T(^{\circ}\text{C}) + 32
$$

Print the results to a text file using the following format:

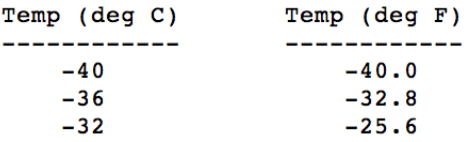

Make sure your headings and numbers line up properly.

*Exercise 3.* Start this problem from your Day 3 Exercise 2 program. By adding a loop, print to a text file a table containing the two-dimensional rocket trajectory. Use a start time of 0 seconds, a time increment of 0.5 seconds, and an end time of 12 seconds. The beginning of the table should look like this:

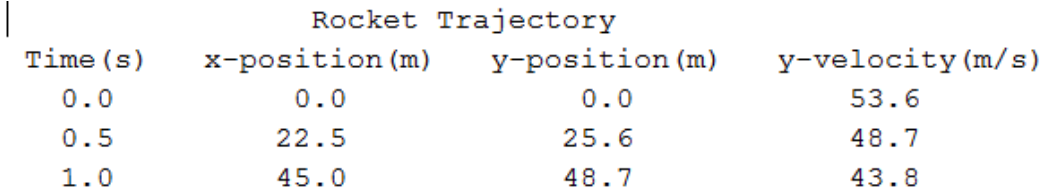

Once again, make sure that your columns are nicely aligned.

After you print this table out, underline (by hand) the data row that is closest to the maximum altitude.